# **IBM Software** UKInnovate2010 The Rational Software Conference

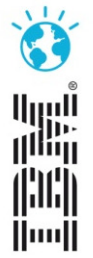

Smarter software for a smarter planet.

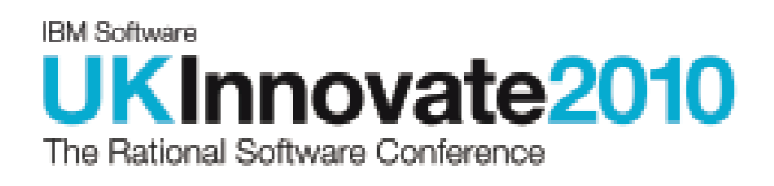

### Doing things the automated way: a straight forward approach to application deployment

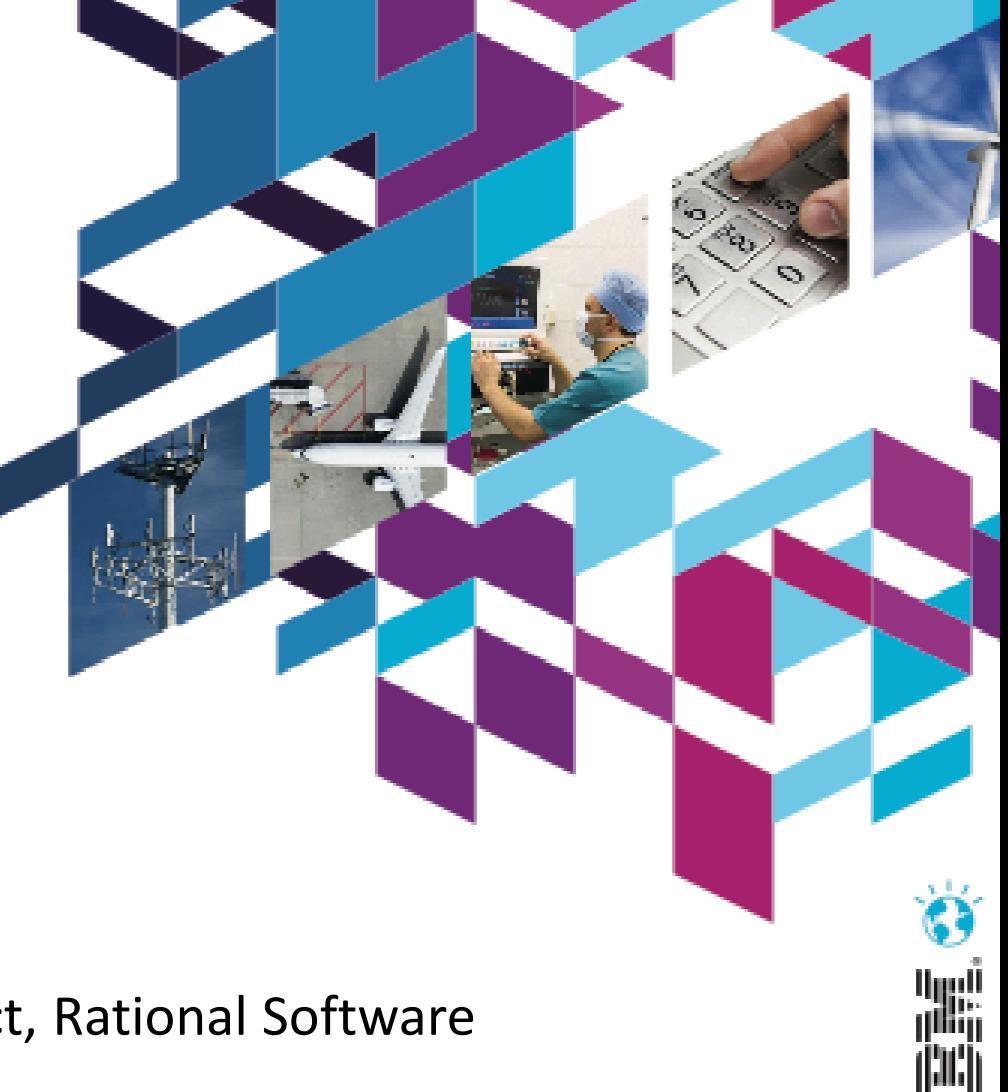

Handl

Dave Sayers, Technical Lead, MidvisionDavid Brauneis, STSM, RAFW Chief Architect, Rational Software

Smarter software for a smarter planet.

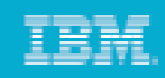

#### Case study overview

- Multi-billion pound integration programme of two large high  $\bullet$ street banks
- $\bullet$  Massive upscale of ALL core services – Internet Banking, Branch network, Telephony, Payments, etc.
- Standardised on common middleware platform based onWebSphere family of products
- Overview of *how* through the use of automation and efficient process 2,400 environments were created in 8 weeks!

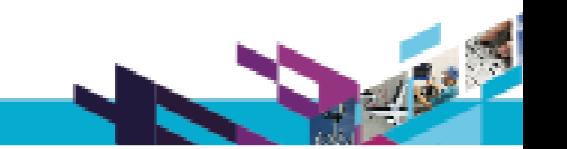

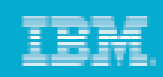

### Process / Procedures

- $\bullet$  Process Engineering is the foundation of effective enterprisemiddleware automation
- $\bullet$  The two most important processes in the success of this case study are:
	- – $-$  Environment Life Cycle Management
	- –- Configuration / Deployment processes

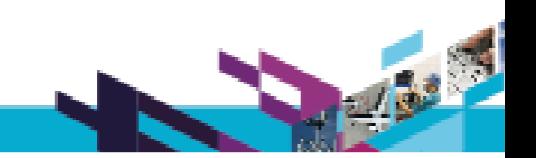

#### IBM Software UK Innovate 2010 The Rational Software Conference

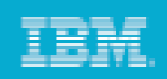

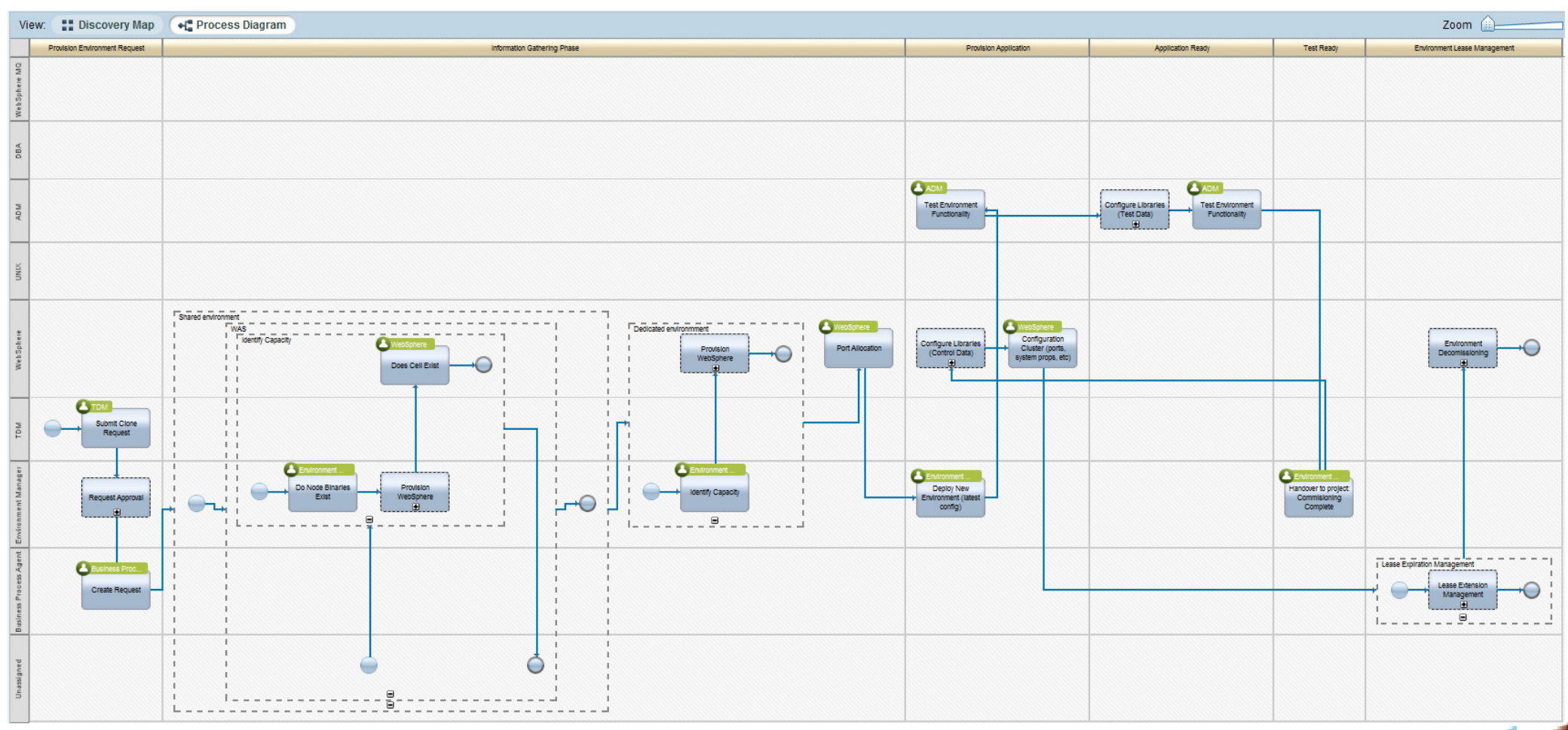

Environment Life Cycle Management Process

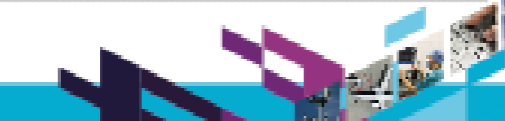

Smarter software for a smarter planet

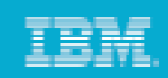

### Key Principles

- •Clearly defined entry and exit points for each stage
- •Taxonomy: naming conventions, port allocation, file systems, etc.
- $\bullet$ Port and Environment Identifiers
- •Clearly defined roles and responsibilities
- •High level of configuration and deployment automation
- $\bullet$  Encapsulation of code and / or configuration into a "deployment package"

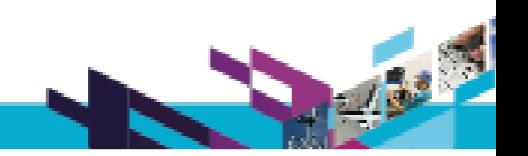

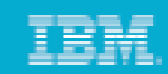

#### Creating the Deploy Package

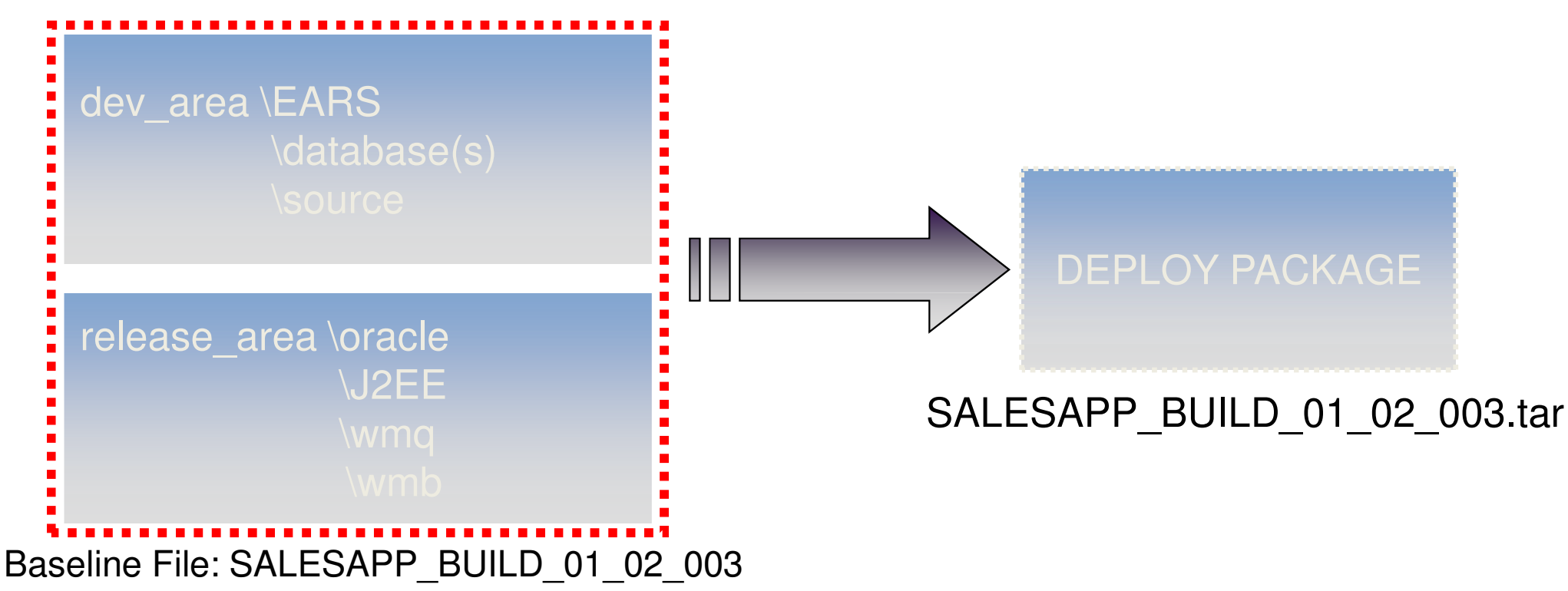

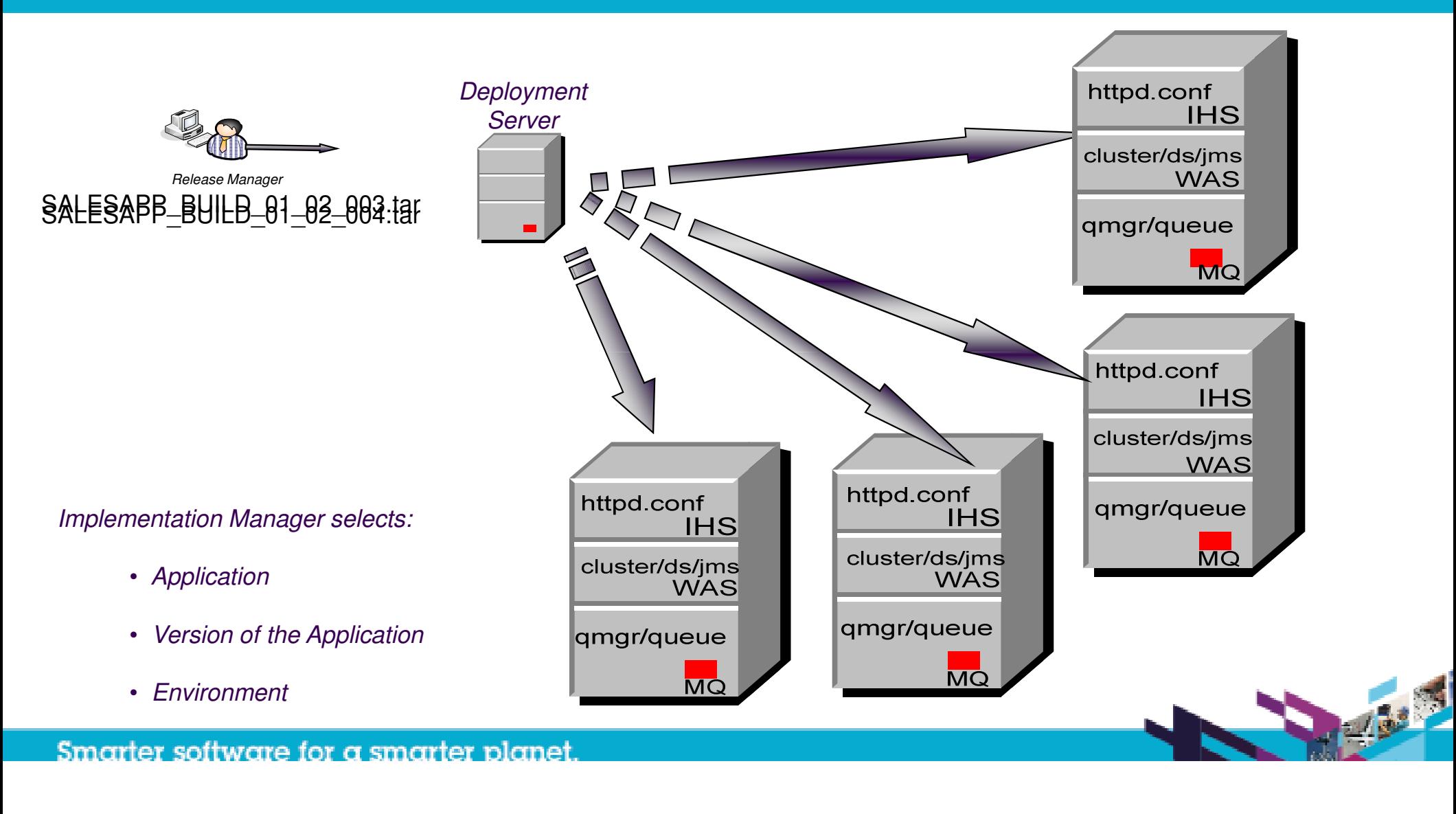

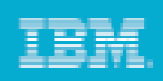

#### **Principles**

- $\bullet$ Version control and build configuration
- •Release versions of configuration change in the same way as code
- $\bullet$  Allows linking of configuration releases and application releases –together comprising a business application
- •"Build Once, Deploy Anywhere"
- $\bullet$  Bringing established best practice from application development to infrastructure management

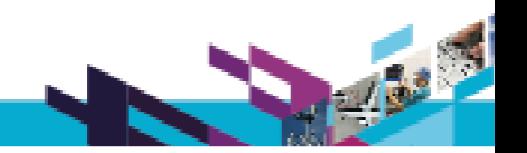

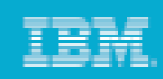

#### Properties / Template

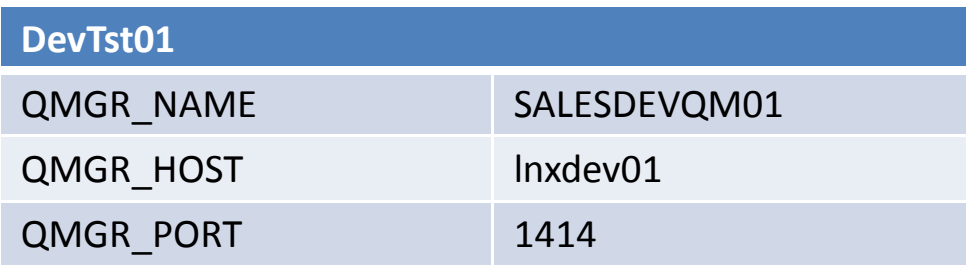

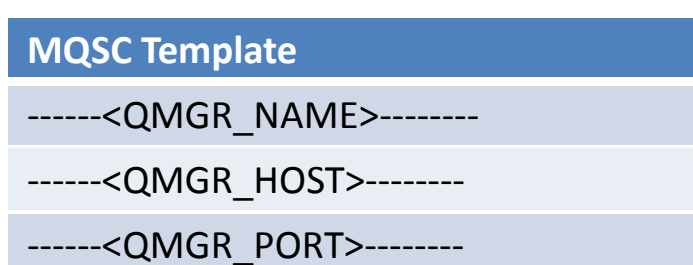

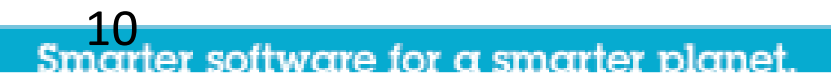

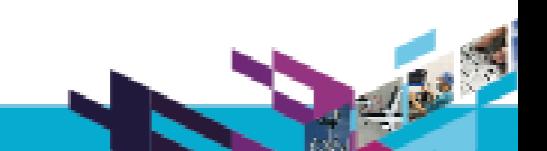

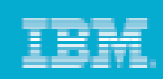

#### Properties / Template

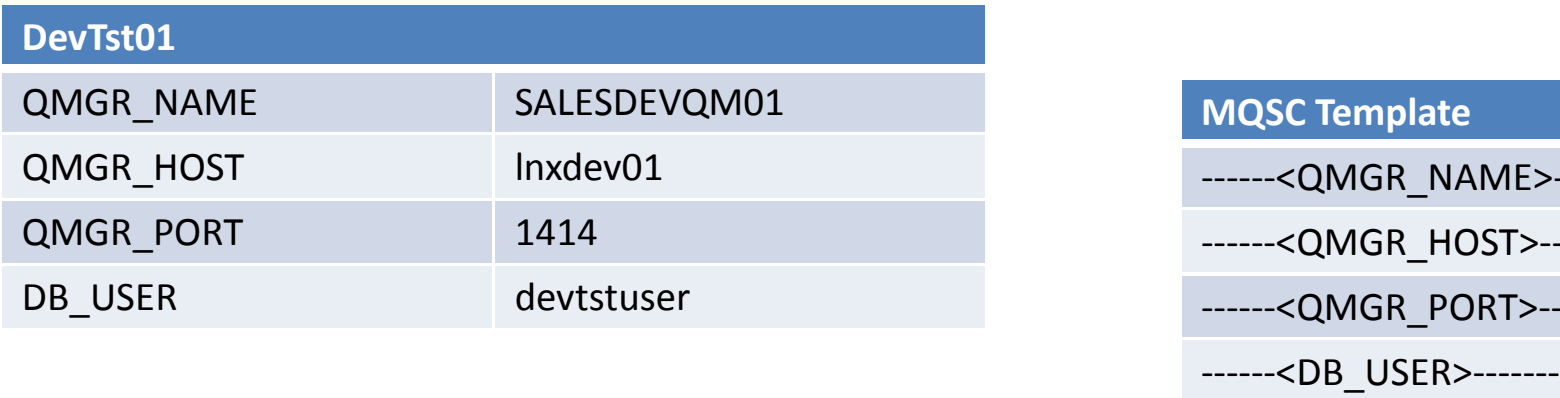

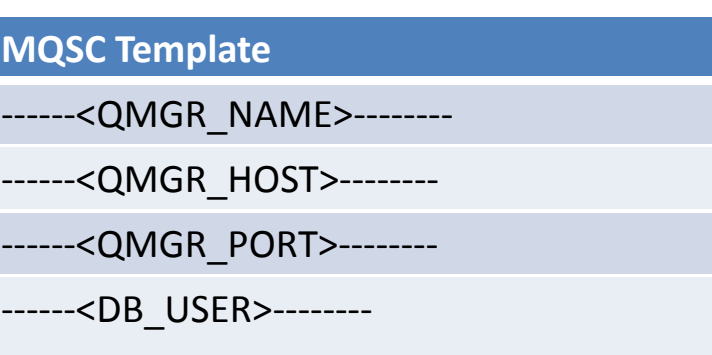

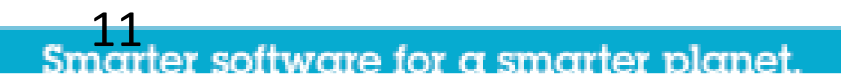

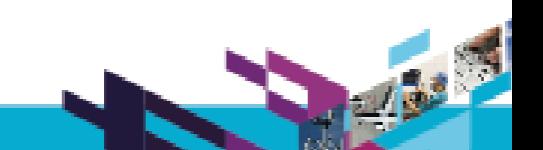

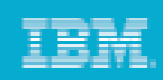

### Properties / Template

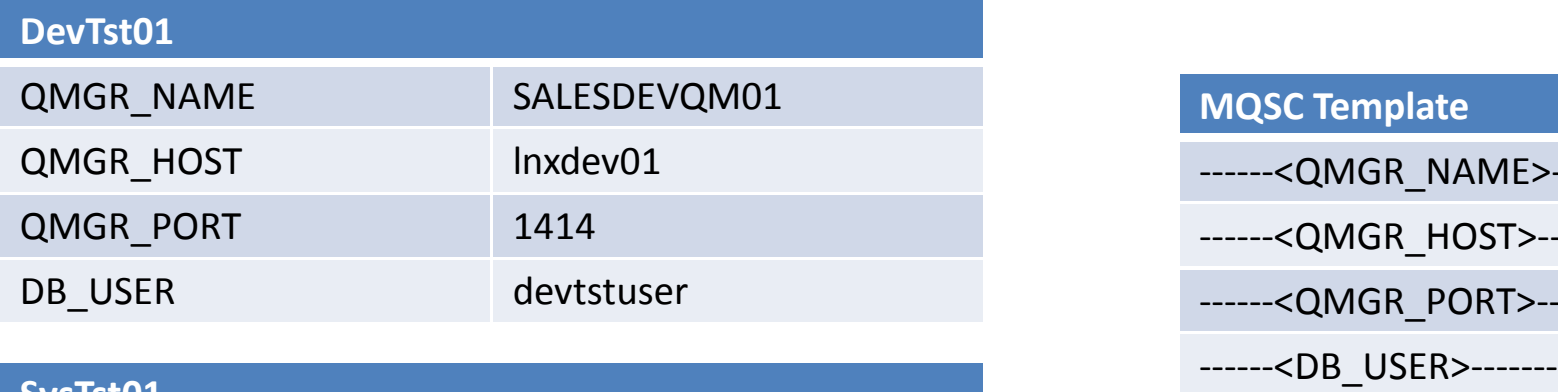

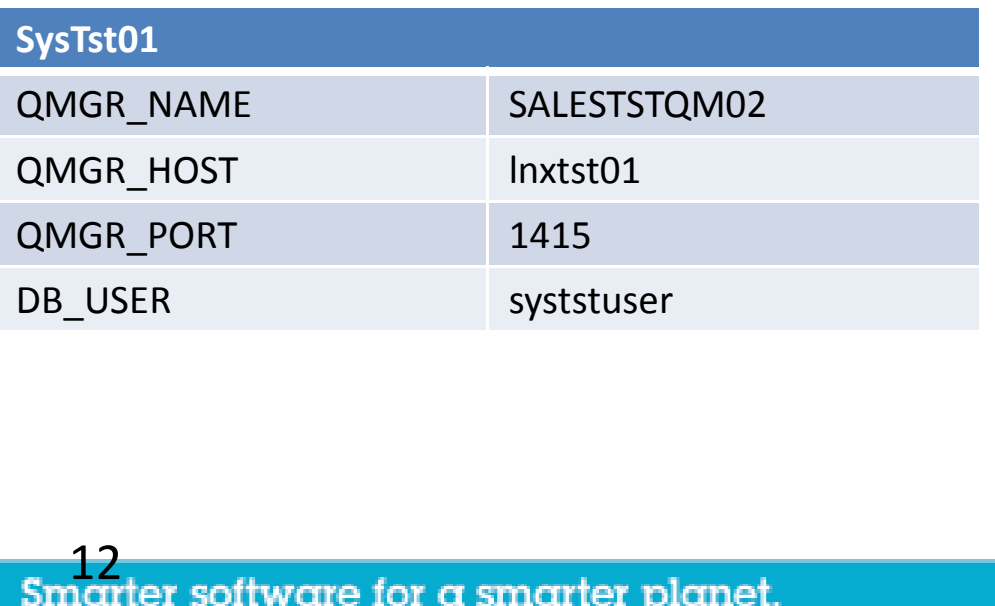

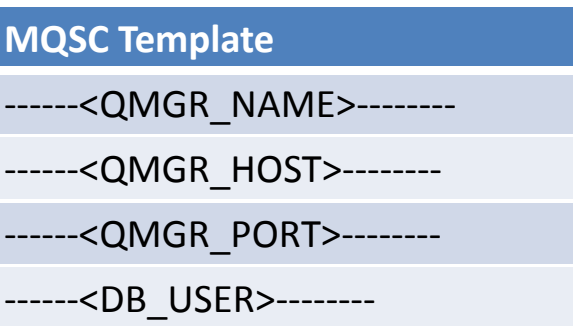

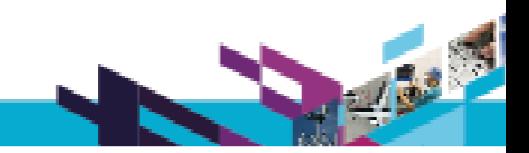

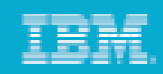

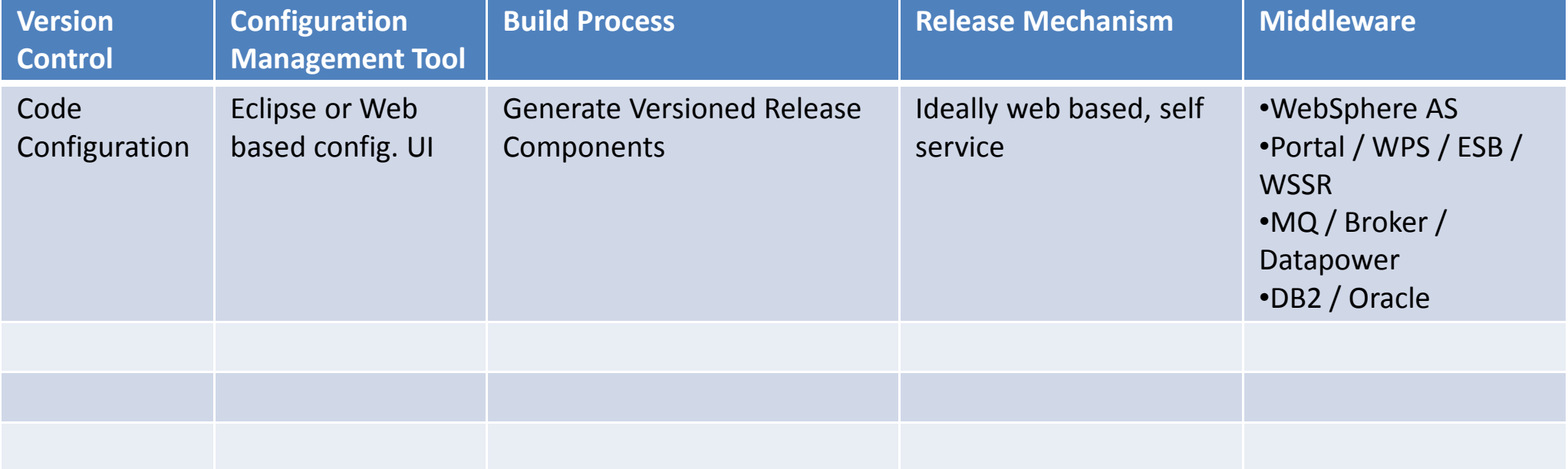

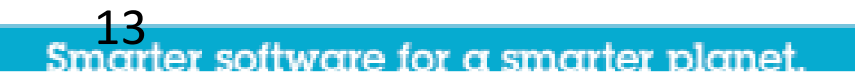

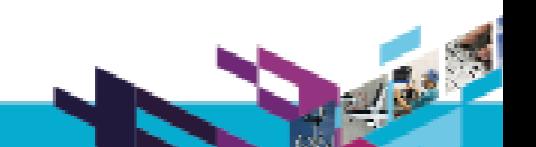

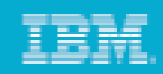

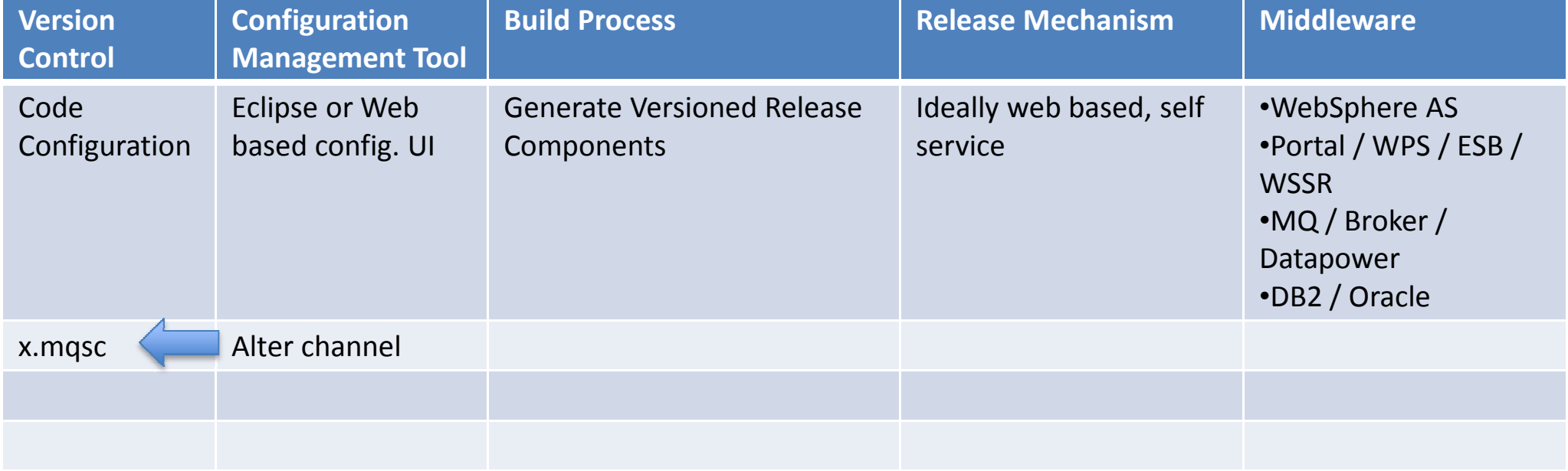

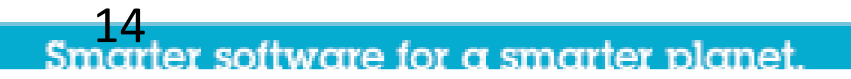

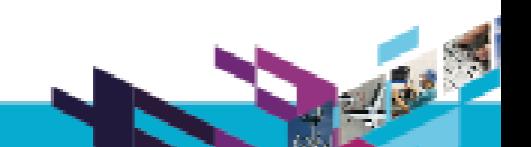

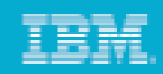

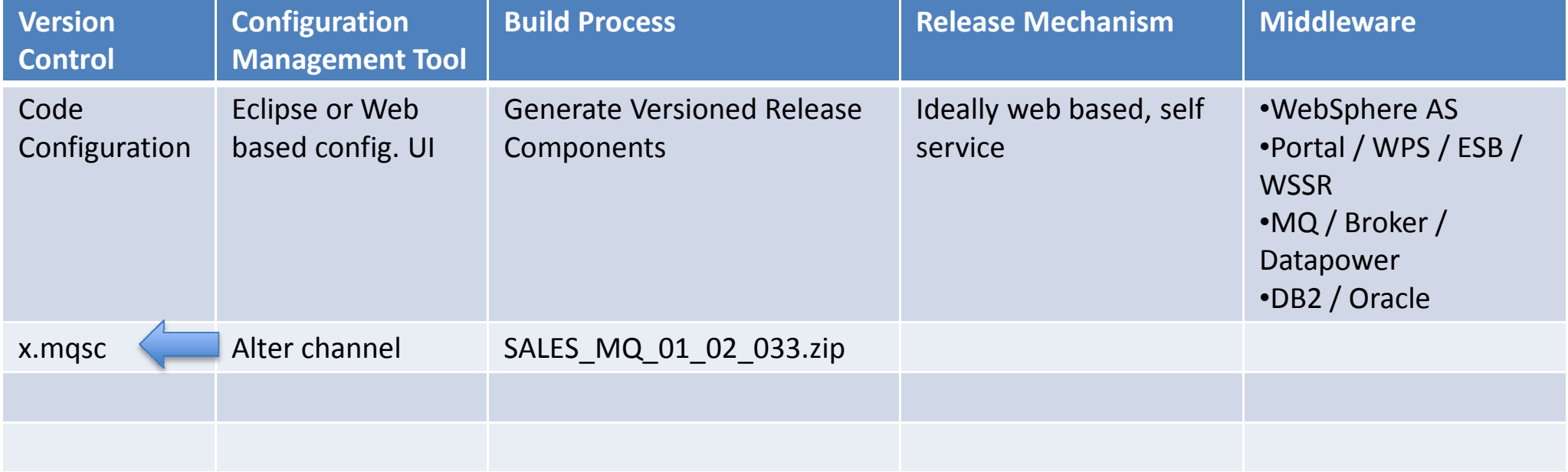

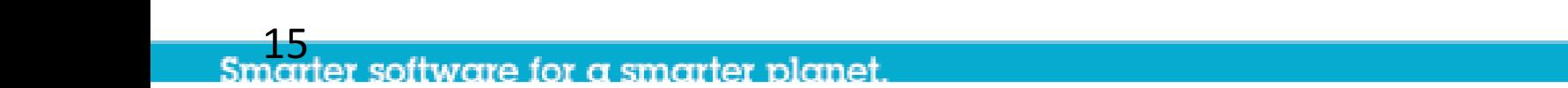

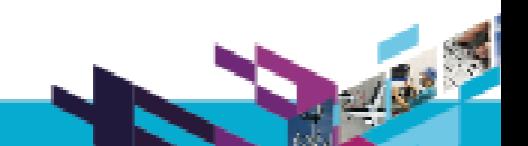

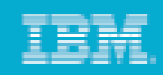

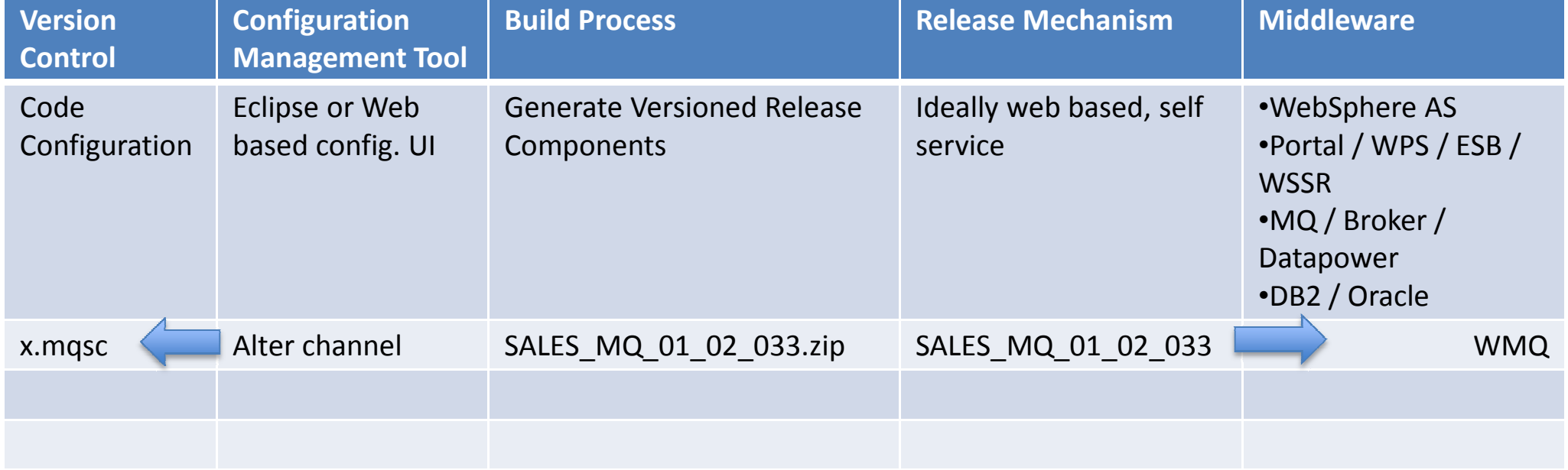

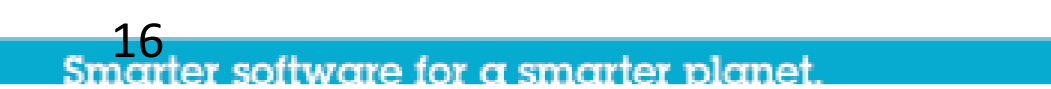

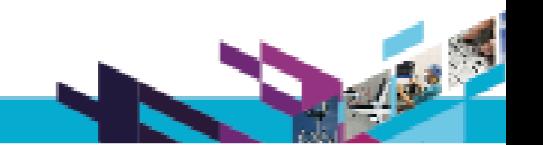

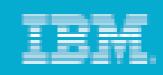

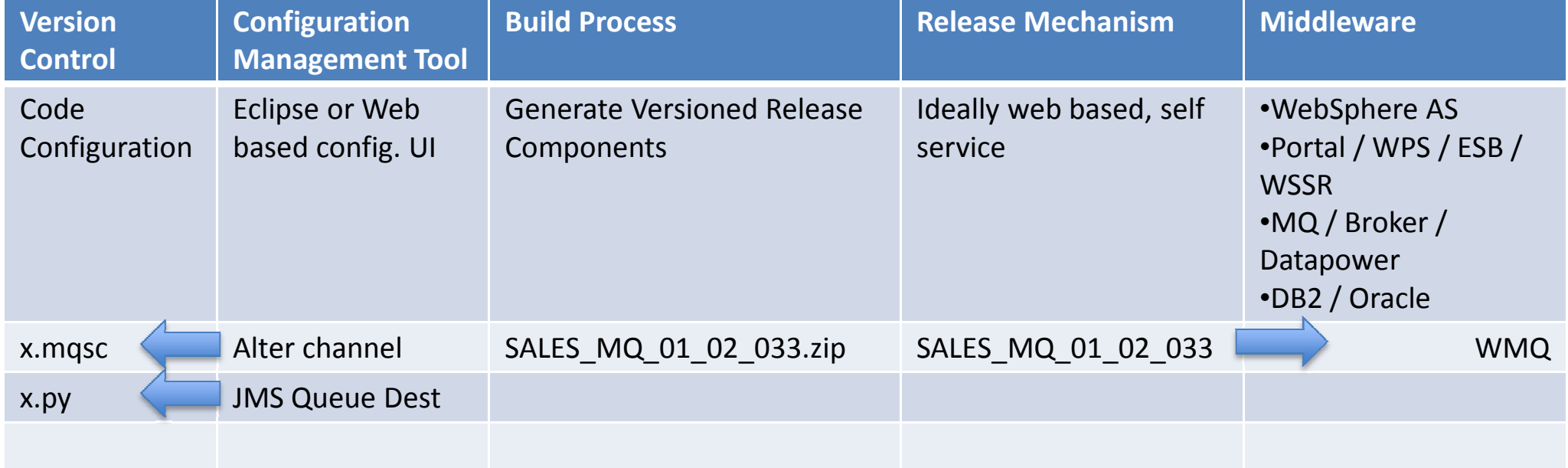

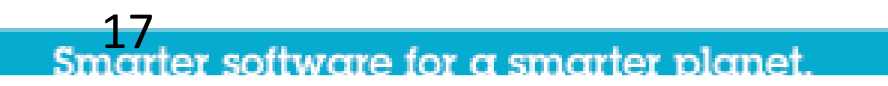

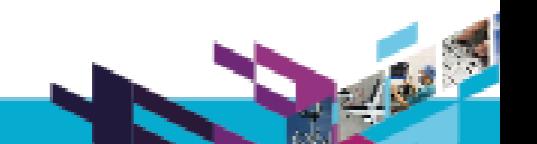

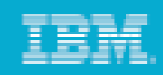

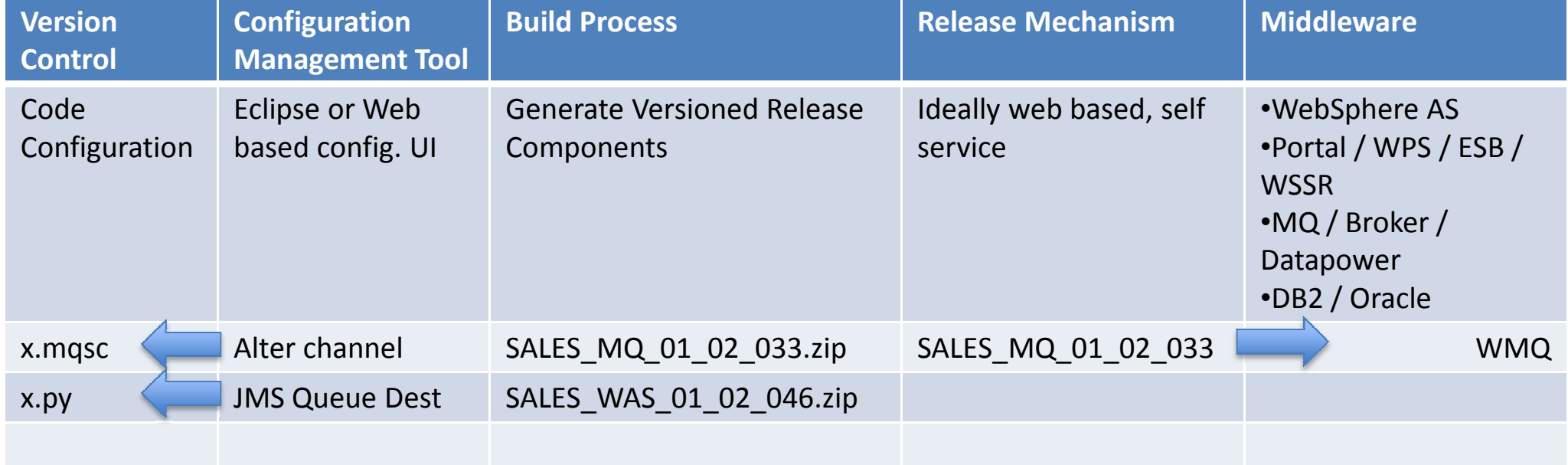

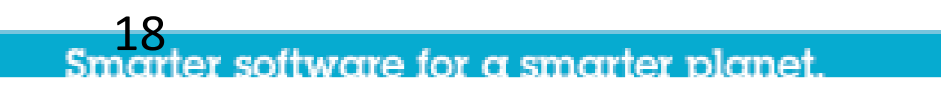

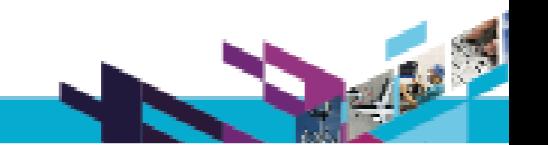

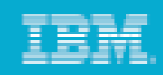

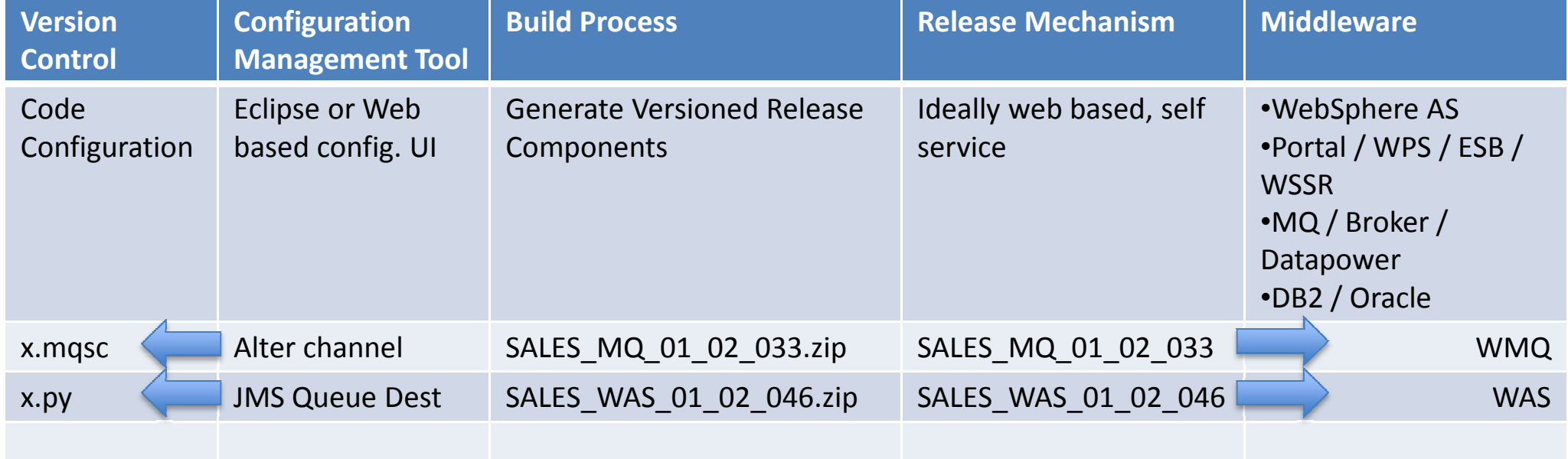

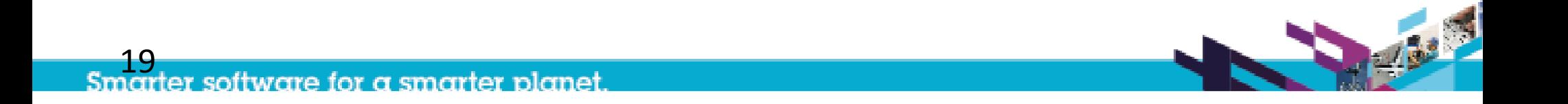

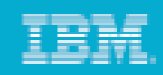

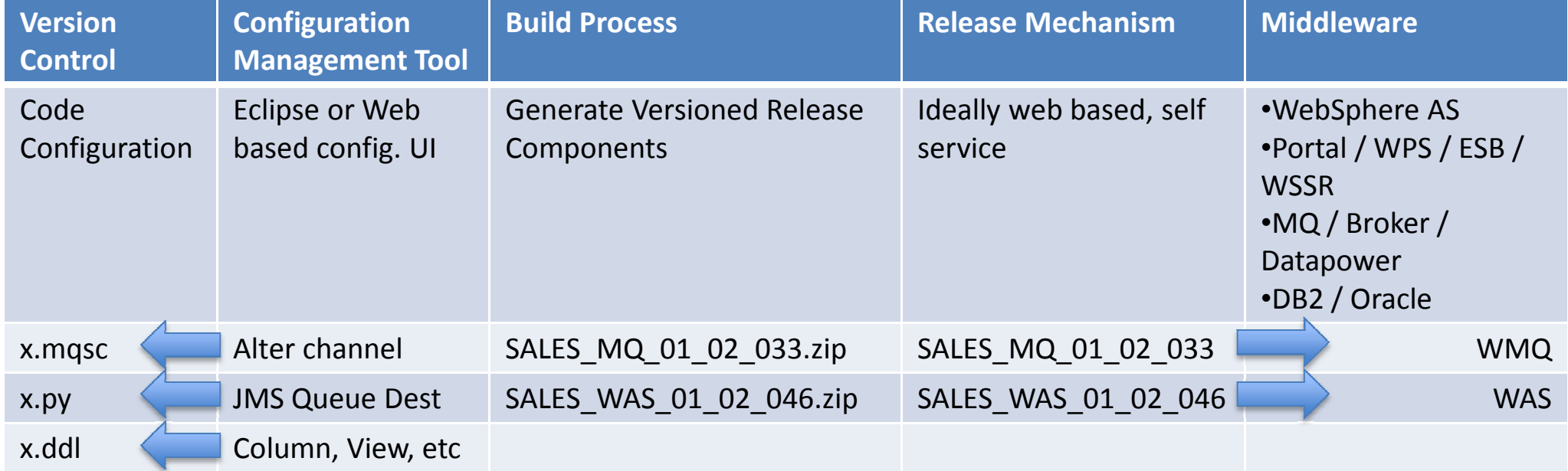

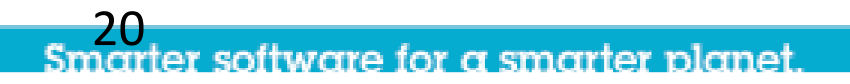

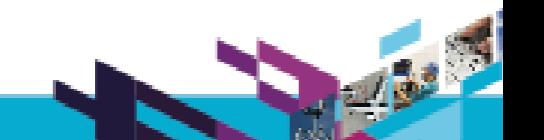

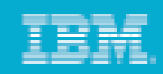

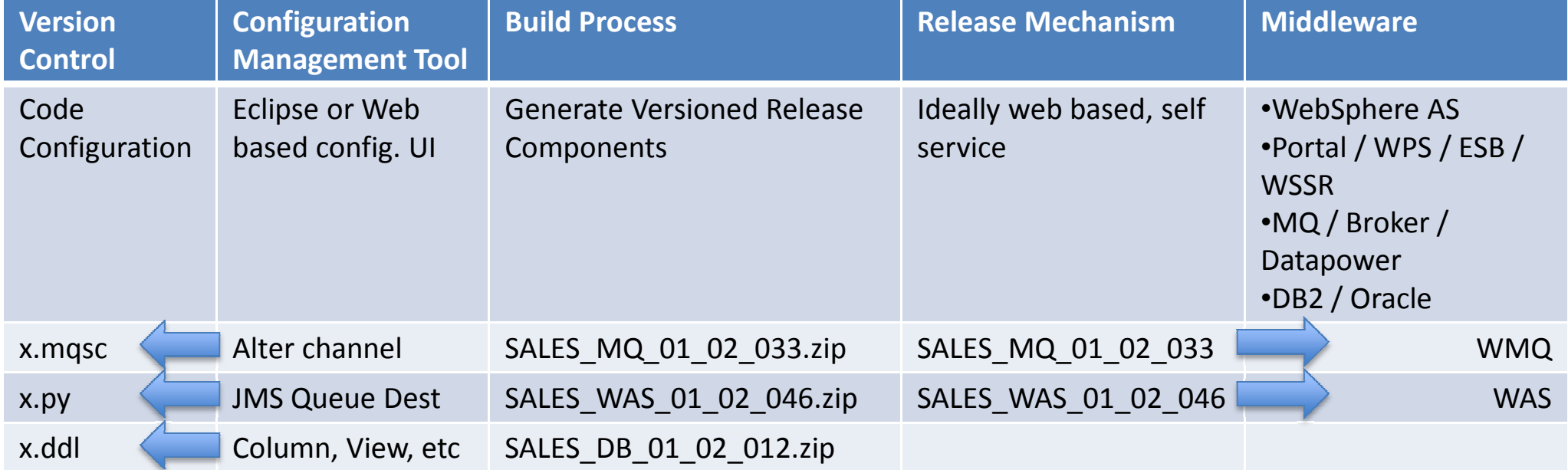

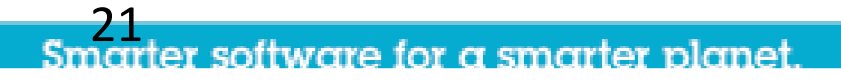

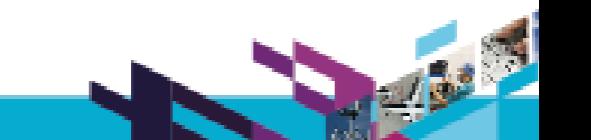

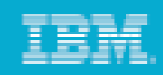

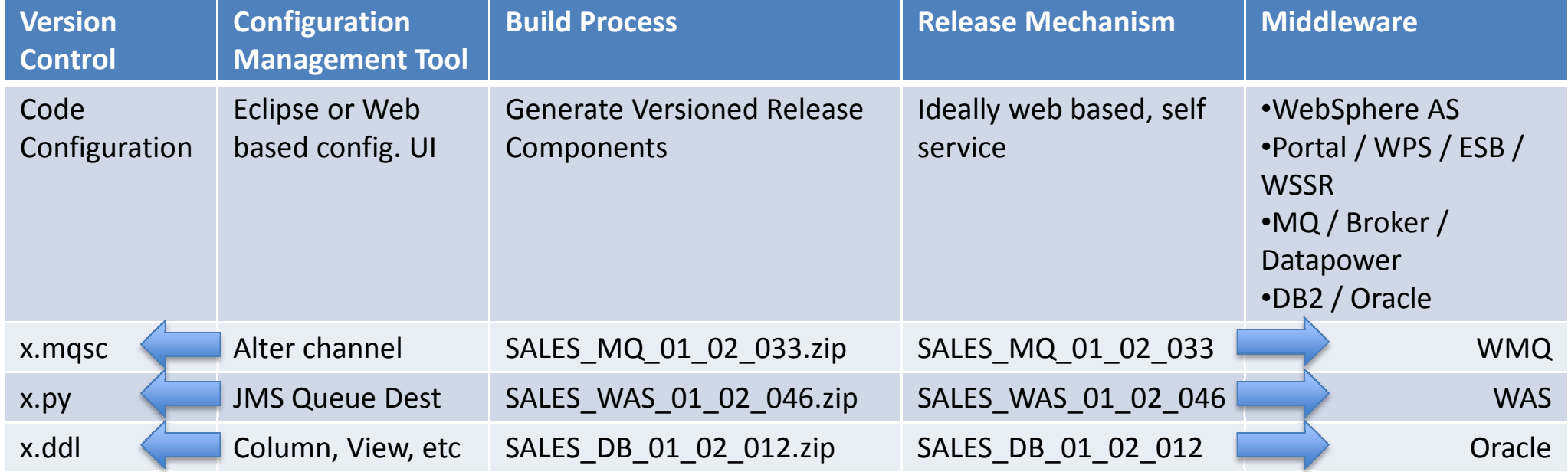

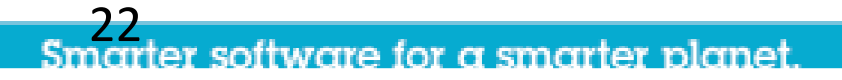

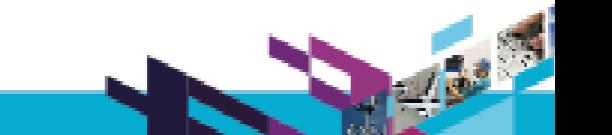

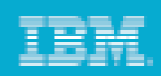

### Provisioning New EnvironmentsProducts > Configuration > Code

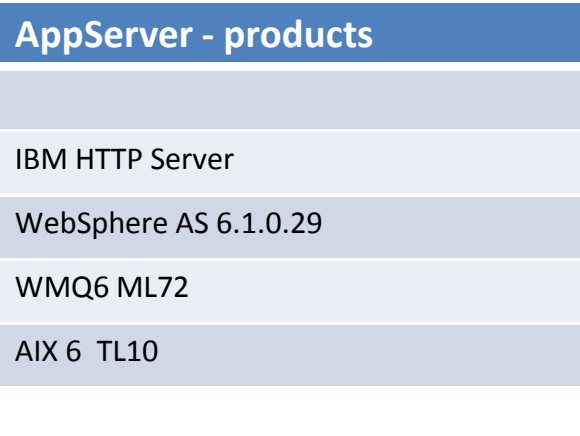

Database - products

Oracle 11.1.0.7.0

AIX 6 TL10

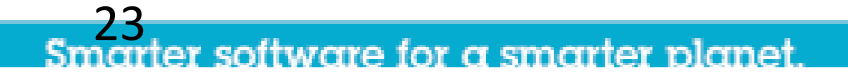

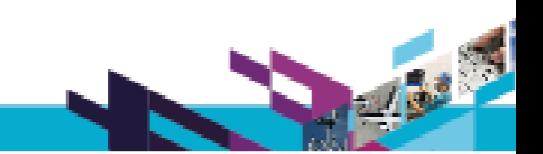

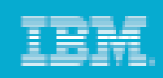

### Provisioning New EnvironmentsProducts > Configuration > Code

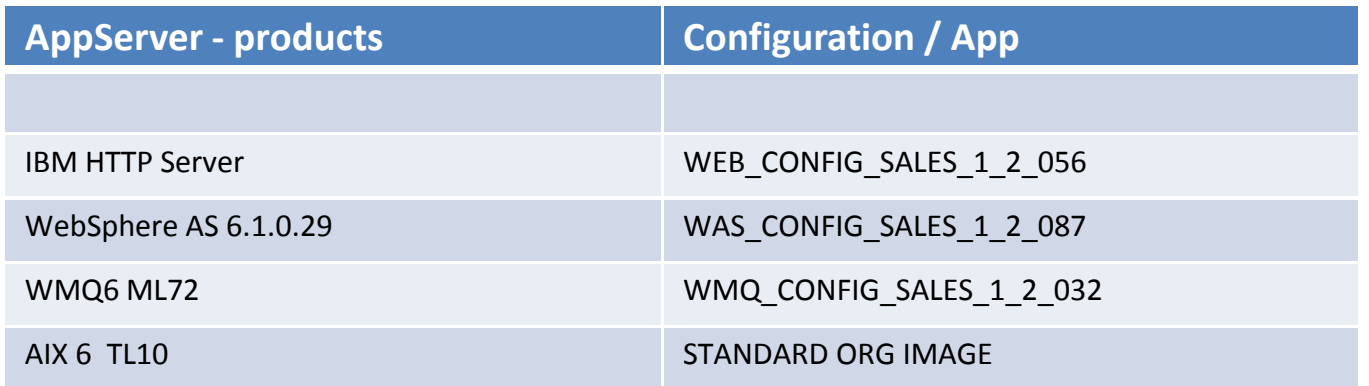

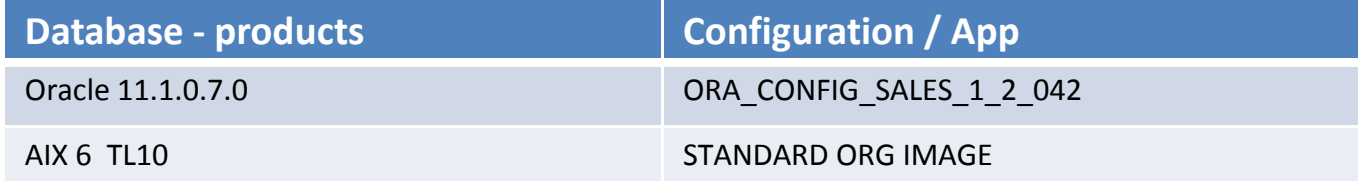

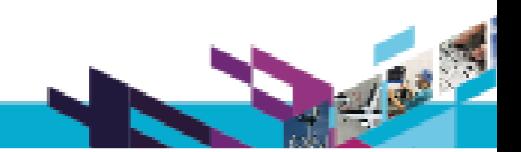

24er software for a smarter planet

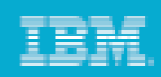

### Provisioning New EnvironmentsProducts > Configuration > Code

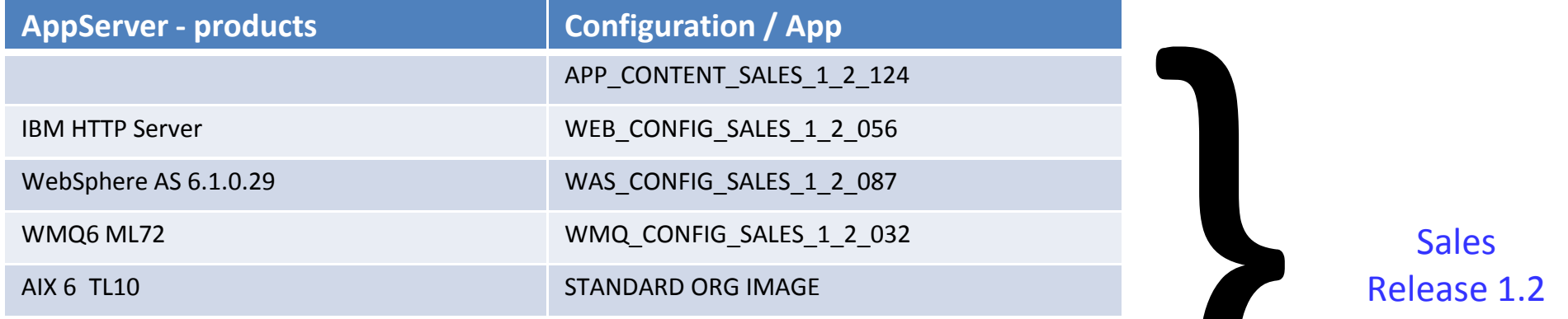

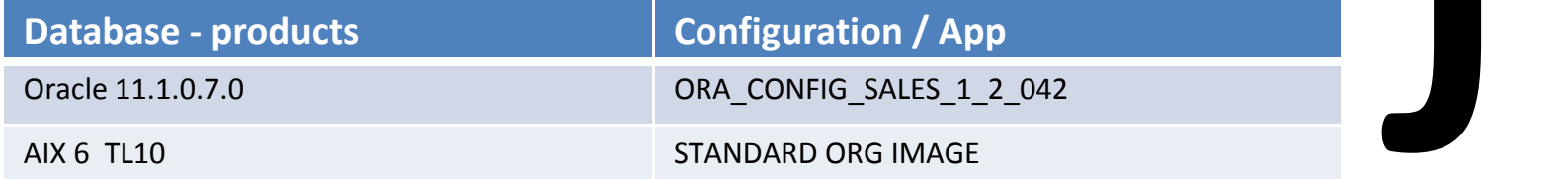

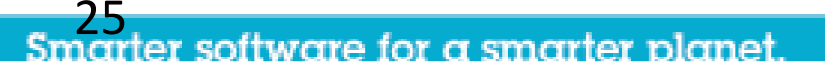

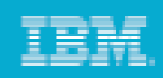

### Montpellier Internet Banking Lab

- $\bullet$  From OS Ready to a fully working Online Banking environment in one week
- $\bullet$  This multi-tier environment consisted of:
	- –WebSphere Application Server
	- Process Server
	- Portal Server / WCM
	- WebSphere MQ
	- WebSphere DataPower
	- –IHS / Caching Edge Proxy
	- **Oracle**

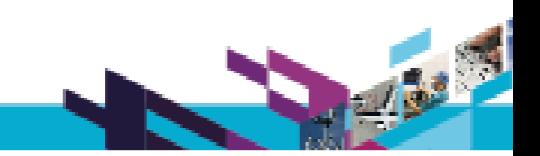

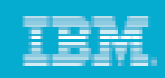

#### Some more statistics...

- $\bullet$  Deployment of 38 cells with 152 individual binary installations together with post installation configurations in just one week
- 450 Users performing over 2000 self service application builds and 4000 deploys per month
- •40 applications cloned to new infrastructure in one week
- $\bullet$  SLA's for new environments down to one week. This is for a fully working, multi component business application!

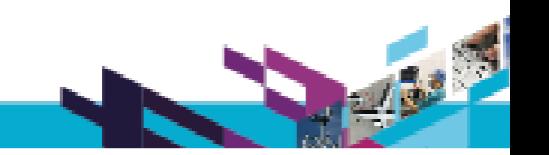

### Cost savings / efficiencies

- $\bullet$ Not about having less people
- $\bullet$ Doing more with the ones you have
- •Increasing utilisation
- $\bullet$  Removing delays caused by infrastructure teams on project life cycle
- $\bullet$ Efficiencies through "Self Service"

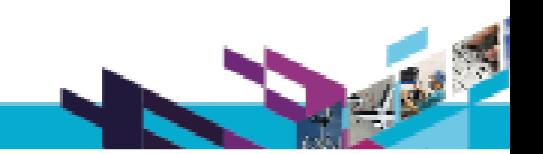

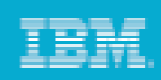

#### **Compliance**

- • Audit and visibility of who made changes, and when.
	- – $-$  Install and Patch
	- – $-$  Configuration changes
	- – $-$  Application deployments
	- – $-$  Configuration Drift
- $\bullet$ SOX compliance / Workflow

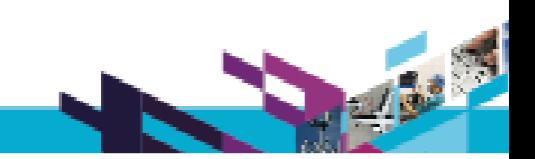

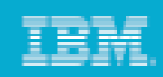

### On demand and cost recovery

- $\bullet$  If you allow projects to have environments at will, make sure they are using them!
- $\bullet$  Cost recovery focuses the mind. Plus – if your recovery is correct, you can use it to fund the infrastructure.
- $\bullet$ Cloud concepts for business applications
- •Decommissioning is as important as commissioning!

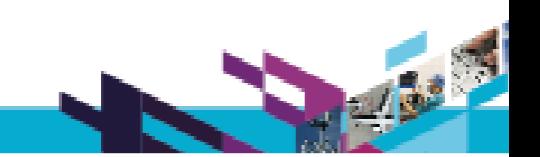

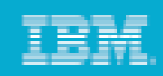

# WMQ Support Overview

- •Support for v5, v6, v7 Queue Managers
- • Supports many different Operating Systems due to Client-Server model: Unix / Windows / z/OS / AS/400 / Tandem
- •Queue Manager Creation (Windows / UNIX)
- • Client-based deployment of WMQ artefacts to heterogeneous remote Queue Managers
- •Token Scope and indexing
- •Dynamic Authorisation Scripts
- •Preview Mode

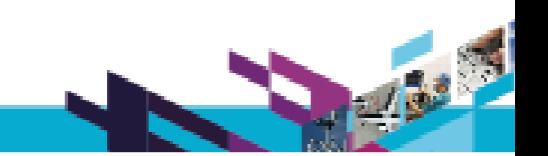

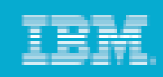

# WMB Support Overview

- •Compatible with deployments to WMB v6, v7
- •Supported platforms (Unix / Windows / z/OS)
- •Automated BAR File Deployments
- •Ability to override BAR files
- •Module either appends or re-creates Execution Groups
- •Broker Creation
- •Deployment of Jplugins
- •XSD Schemas

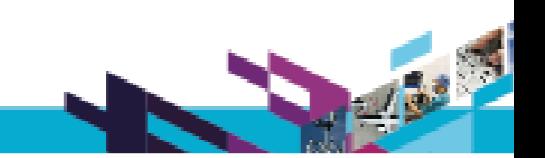

**IBM Schware UK Innovate 2010** The Pational Software Conference

### What is RAFW?

Customizable and extensible framework that delivers…

- Configuration management automation ⊕
- Application deployment automation  $\ddot{\Phi}$
- Product installation & patching automation $\ddot{\Phi}$

#### Core Strengths…

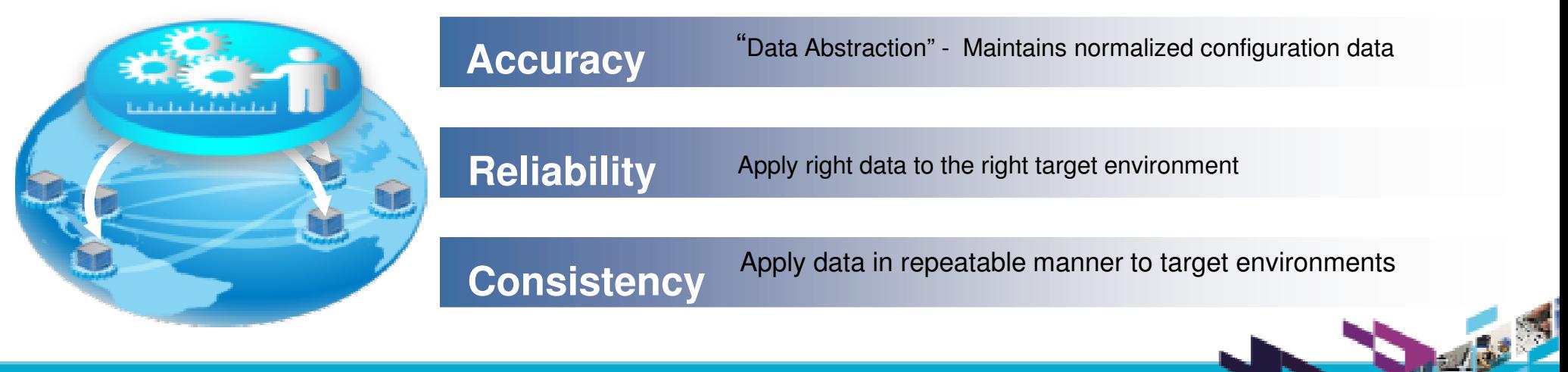

#### IBM Software UK Innovate2010 The Pational Software Conference

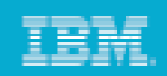

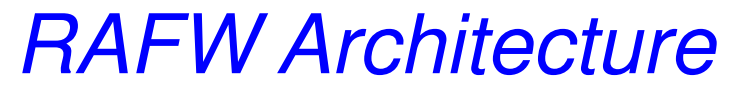

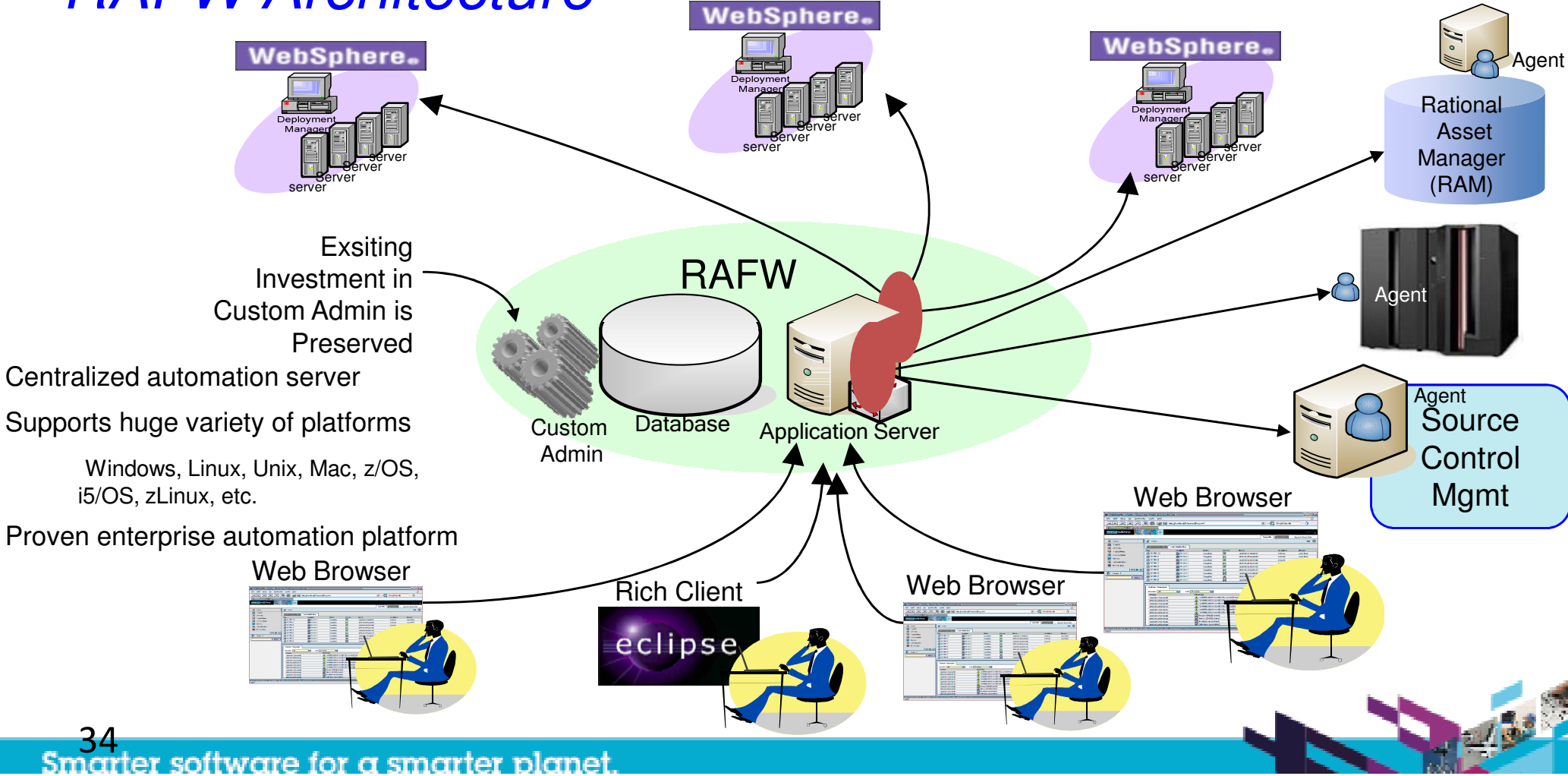

# RAFW Extension Concept

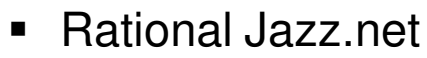

- Open, participatory development initiative by Rational
- •GA and pre-GA drivers available for evaluation and non-commercial use
- •In addition to downloading the drivers, users can also...
	- Get a peak into milestone plans, post feature requests, work items and feedback •
	- Post issues or defects, access documentation and responses from Rational Product Engineering teams, and broader user community
- BF / RAFW on Jazz.net: <u>https://jazz.net/downloads/rational-build-forge/</u>
	- BF and RAFW 7.1.1.4 GA drivers and incubators
		- WebSphere BPM Suite: WebSphere Process Server, WSRR, WebSphere ESB
		- WebSphere Virtual Enterprise
	- •Pre-GA drivers of upcoming releases of BF/RAFW 7.1.2 release
	- Pre-GA drivers of upcoming releases of 2011 BF/RAFW release
- $\blacksquare$  100% Customer driven scenarios
	- "Not dreamed up in the lab" field-tested first
	- •BPs or IBM Services implement extensions as services engagements
	- Rational validates market opportunity and "productizes" services assets after incubation period•
	- •Market opportunity validated for BPM Suite, WebSphere VE & WAS Feature Packs

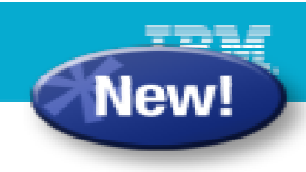

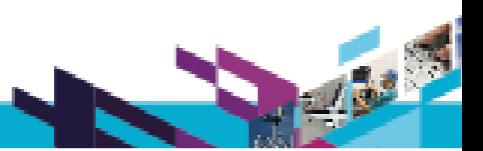

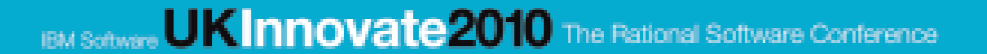

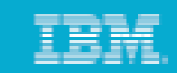

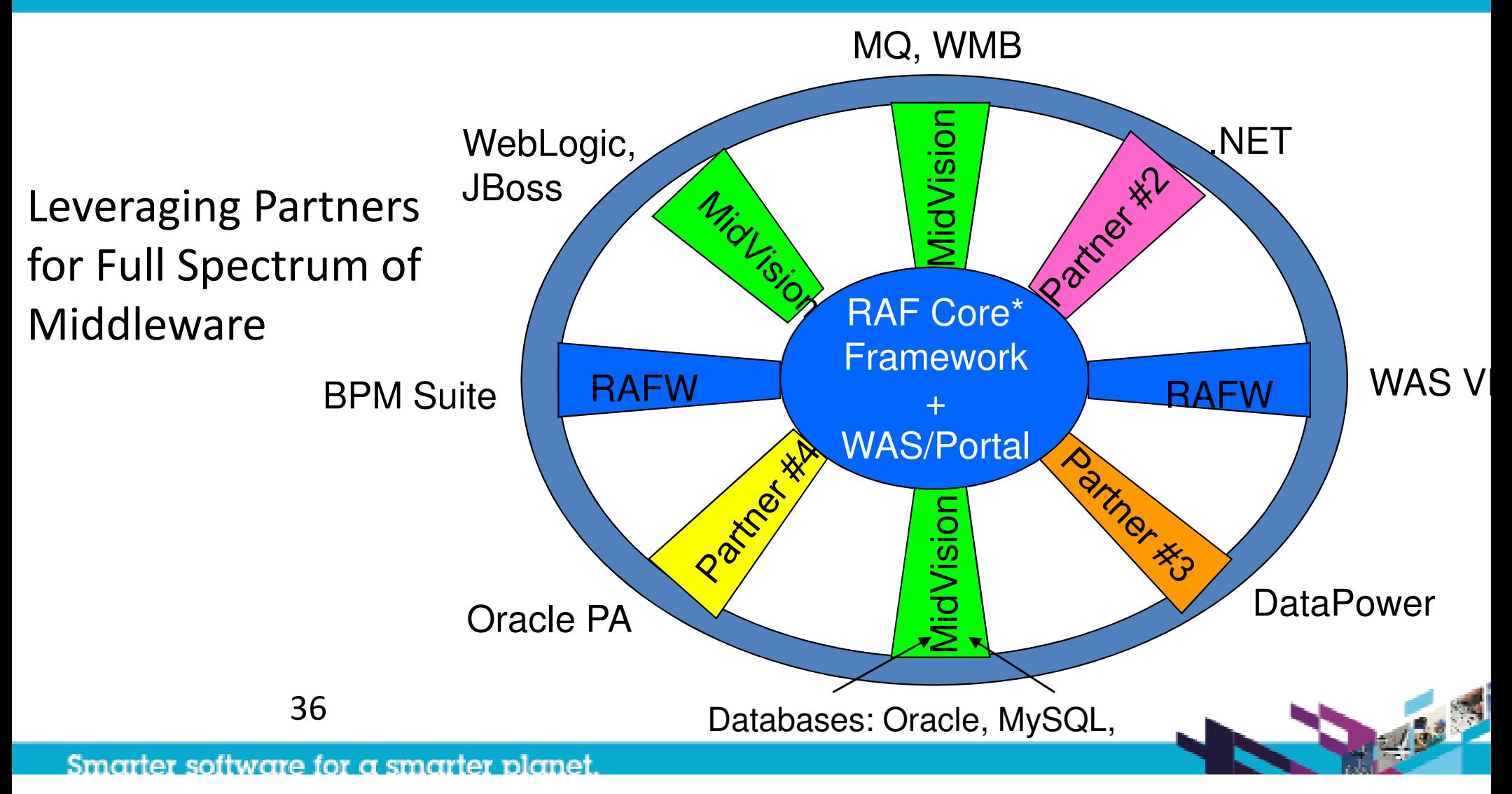

## RAFW 2H10 Release Highlights

- • Expanded automation targets
	- – WebSphere BPM Suite
		- WebSphere Process Server 6.2
		- •WebSphere Enterprise Service Bus 6.2
		- •WebSphere Service Registry and Repository 6.2
		- WebSphere Service Registry and Repository 6.3
	- –WebSphere Virtual Enterprise 6.1
	- WAS Feature Packs
		- WAS 6.0: Web 2.0
		- •WAS 6.1: Web 2.0, EJB3, Web Services
		- WAS 7.0: Web 2.0, CEA, XML, SCA, OSGi & JPA
	- WebSphere Portal 6.1.5
	- –Fixpack updates for WAS, IHS and WebSphere Portal
- • Performance/Scalability Improvements
	- Core Automation Framework (Purge, Scheduler, etc…)
	- –RAFW Initial & Media Agentless Transfer

Smarter software for a smarter planet

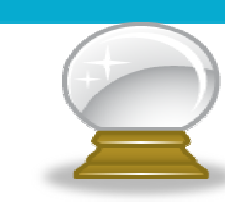

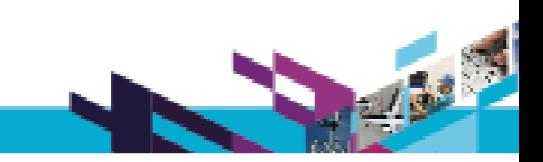

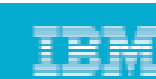

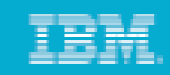

# RAFW 2H10 Release Highlights

- Consumability Improvements
	- Installer GUI for RAFW (in Build Forge)
	- A new uninstaller utility for incubator installations
- **Extensibility Enhancements** 
	- Easily extend the product with custom actions that incorporate reusable Java code
	- Easily extend the product with custom actions that incorporate reusable Jython code
	- Enhanced support for Custom Environment Templates

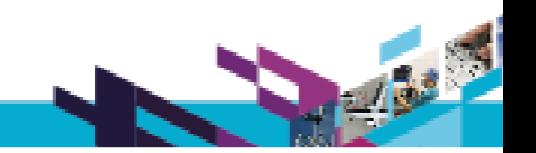

## RAFW: 2011 and Beyond

- • Expansion of automation portfolio
	- Exclusively driven by market needs and customer feedback
	- IBM and non-IBM targets, including MQ and WMB
- • Eclipse-based GUI for intuitive visualization of critical usage scenarios
	- Exploitation of Eclipse and VCE (Screen shots on following pages)
- •Continued enhancements in scalability, performance and user experience
- • End to end Lifecycle Management solutions through integration with key IBM Rational and Tivoli products
	- Tivoli Service Automation Manager/Tivoli Provisioning Manager
	- Rational Software Architect Deployment Planning & Modeling

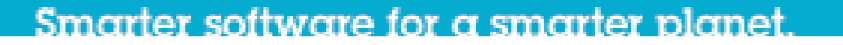

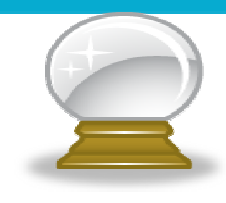

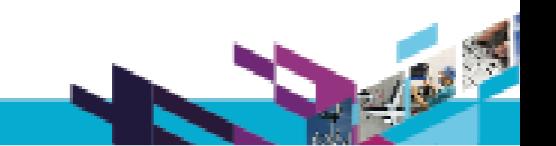

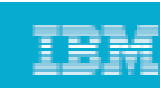

#### IBM Software UK Innovate 2010 The Rational Software Conference

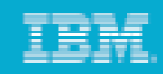

#### Screen Shot of RAFW Configuration Editor (Pre-release)

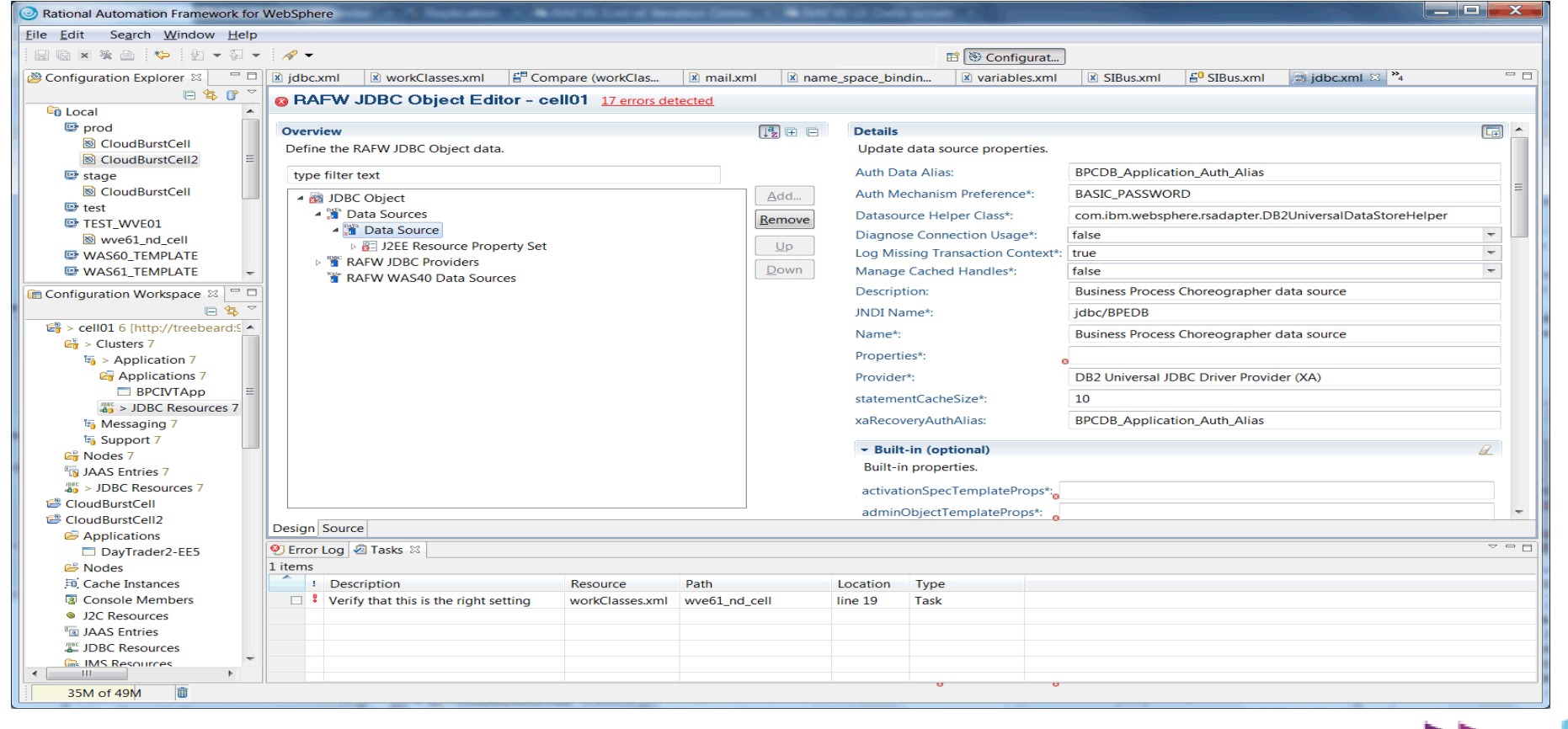

#### IBM Software UK Innovate 2010 The Rational Software Conference

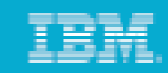

#### Screen Shot of RAFW Configuration Comparison (Pre-release)

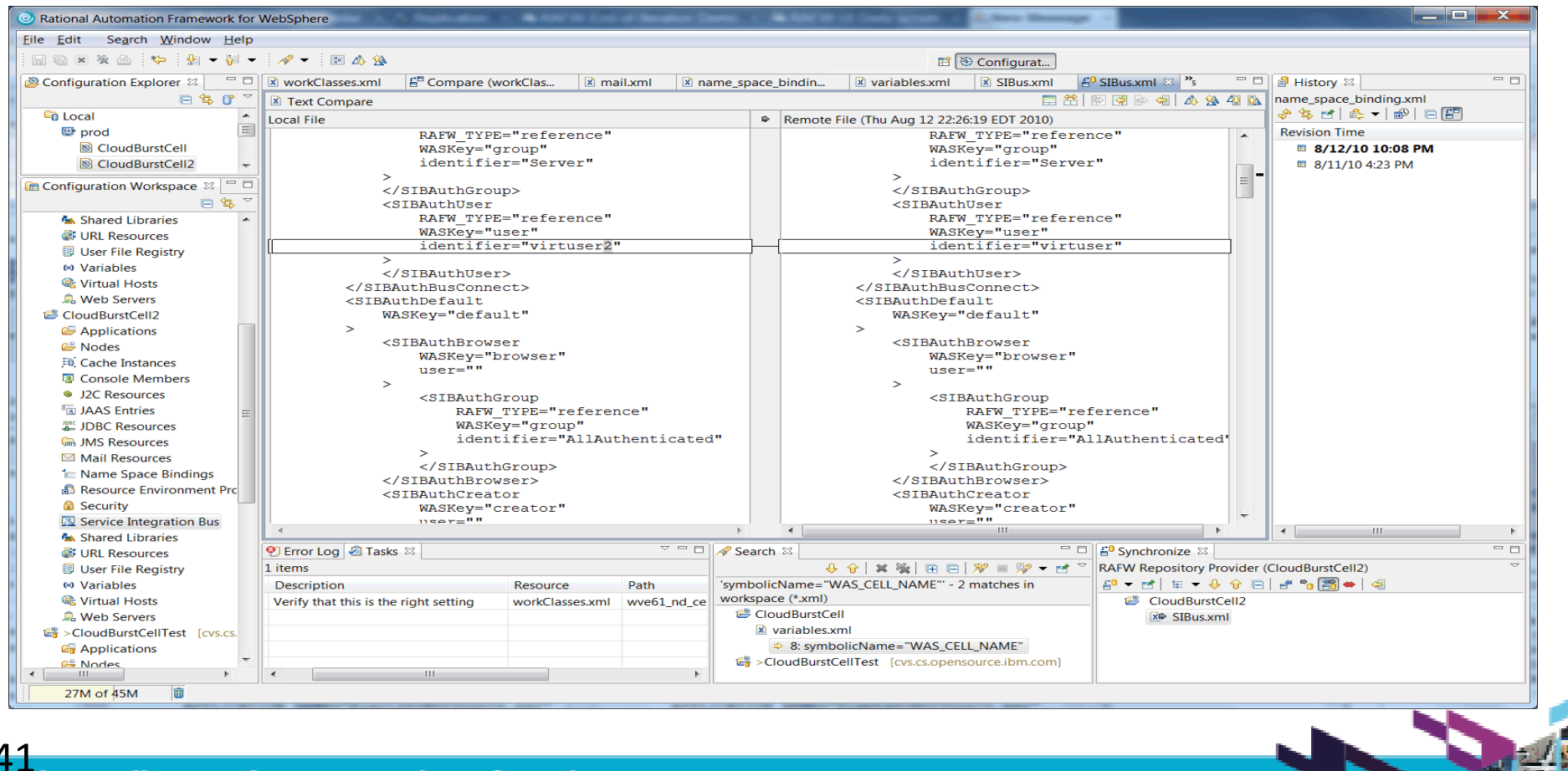

#### Smarter software for a smarter planet

# **IBM Software** UKInnovate2010 The Rational Software Conference

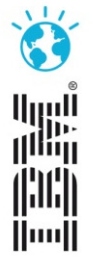

Smarter software for a smarter planet.